## **Creating SV-1 Internal diagram**

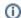

The SV-1 Internal diagram requires that the OV-2 diagram should be completed.

To create an SV-1 Internal diagram

- 1. Create Resources.
- 2. Associate Resources using Resource Interfaces.
- 3. Create Resource Interactions flowing via Resource Interfaces.

The SV-1 product also allows you to show the Capabilities and Resources mapping the provided and required services and Skills provided by the Resources. You can model each Resource internal structure using the Resource Internal Interaction Specification diagram or in a special structure compartment of this element shape.

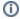

You can proceed to create SV-4 view as soon as the SV-1 has been completed.